## Holzdeko Blume

## **Anleitung № 2749**

Schwierigkeitsgrad: Einsteiger

Arbeitszeit: 2 Stunden

Diese tolle **Standblume** wurde mit der **Brandmaltechnik** sowie mit Bastelfarben gestaltet. Ein zauberhafter Blickfang in Ihrem Heim. Mit Ihren ausgewählten **Bastelfarben** verleihen Sie der Blume Ihre persönliche Note.

So wird die Blume gestaltet:

Übertragen Sie die **Motivvorlage** mithilfe von Graphitpapier auf das Holz.

Nun können Sie ganz einfach die Motive mit dem**Brandmalstift** einbrennen. Stellen Sie dafür zunächst Ihren Brandmalpen an und warten Sie ca. 5 Minuten bis dieser vollständig erhitzt ist. Nun können Sie die Zweige mit dem Brandmalgerät nachzeichnen.

Die Blätter und Blüten werden mit**Bastelfarbe** ausgemalt. Auch andere Teile der Standblume nach Belieben mit Bastelfarben gestalten.

Nach dem Trocknen Konturen und kleine Blattadern mit einem weißen**Marker** wie z. B. von Posca ergänzen.

Die beiliegenden **Bänder** mit Heißkleber an der Standblume befestigen.

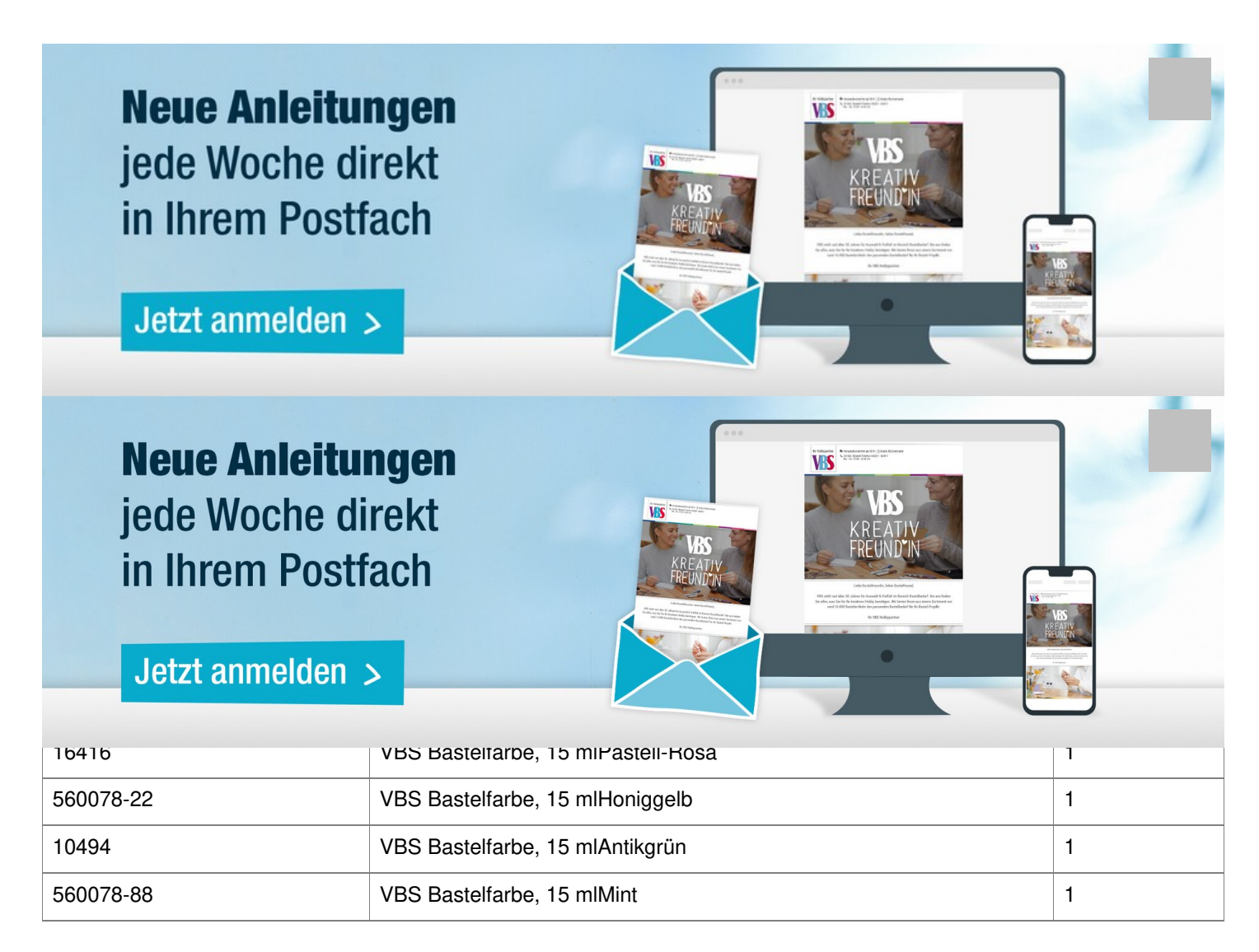